## 《计算机文化基础》

# 整体教学设计

(2019~ 2020 学年第 2 学期)

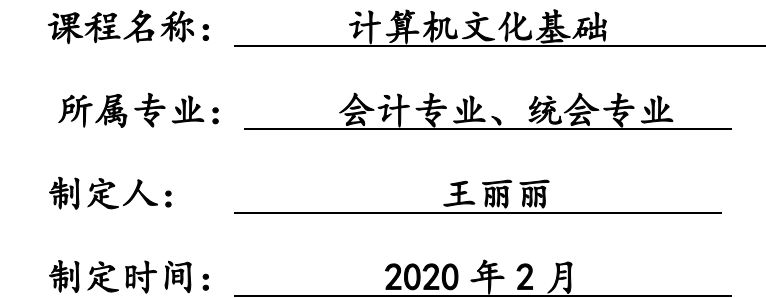

## 日照职业技术学院

## 课程整体教学设计

#### 一、课程基本信息

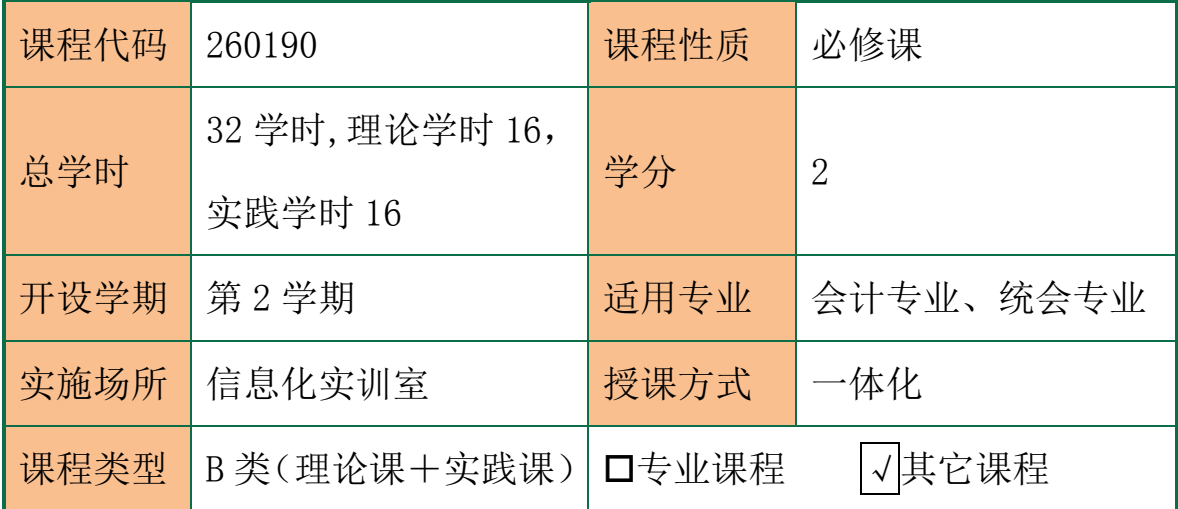

#### 二、课程定位

(一)课程性质与作用

课程的性质-《计算机文化基础》课程是非计算机专业职业素质领域 课程,是基于工作过程的课程,通过这门课程的学习,我们将教会学 生如何在真实的工作环境中利用计算机这个现代化办公工具解决实 际生活中的一些问题。

课程的作用-本课程旨在培养学生基本的计算机应用能力,教会学生 计算机的日常管理与维护、文档管理、电子表格处理、演示文稿的制 作、信息的浏览与下载,为进一步学习软件技术专业相关的专业课程 奠定基础,为将来更好地适应现代化办公的各项工作奠定基础。

(二)课程基本理念

课程开发遵循"理实一体化"的现代职业教育指导思想,课程的目标 以培养学生的专业能力、社会能力、方法能力和职业能力为主,课程 教学内容的取舍和内容排序遵循职业性原则,课程实施行动导向的教

2

学模式,突出就业导向,能力本位,以学生为主体,多元智力的学生 观,突出课程的职业性,实践性和开放性,紧紧盯住产业需求,牢牢 贴近一线服务,专业融入产业,规格服务岗位,教学贴近生产等。

三、课程设计思路

《计算机文化基础》这门课程的开发借鉴了其它基于工作过程课程的 开发方法,首先根据现代化办公及现代生活中对计算机操作人员的需 求情况,确定了"办公自动化"的职业岗位培养目标。在此基础上对 "办公自动化"的岗位能力进行分析,并由此得到能力标准。根据能 力标准制定《计算机文化基础》的课程标准,然后进项主教材、辅教 材以及配套资源的开发。在教学实施过程中奖计算机的有关理论知识 融合到学习情境中,形成理实一体化的教学体系,教学场所主要以计 算机实训室尾注,从课堂教学、实践教学操作两个方面来进行组织和 规划,真正做到"做中学、学中做",通过各种各样的教学方法和教 学手段,达到预期的课程目标,培养"现代化办公操作人员"应具备 的能力。

四、课程目标设计

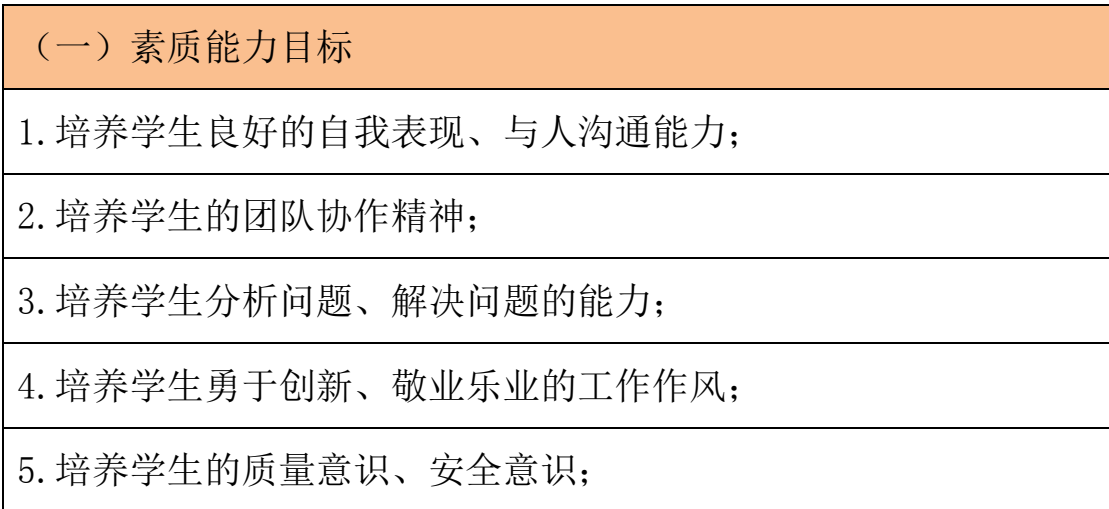

6.培养学生诚信、守信、坚忍不拔的性格;

7.培养学生自主、开放的学习能力。

(二)知识能力目标

1.掌握计算机软硬将的基本知识;

2.掌握 Windows 基本操作;

3.掌握 Word 文字处理软件的操作;

4.掌握 Excel 表格处理软件的操作;

5.掌握 Internet 操作;

6.了解计算机新技术。

(三)技术能力目标

1.熟悉计算机的软硬件组成、能力独立解决简单的软硬件故障;

2.办公软件 Word2010 的操作使用,熟练掌握各种艺术排版的方法;

3.办公软件 Excel2010 的操作使用,熟练掌握进行复杂数据处理的 操作方法;

4.办公软件 PowerPoint2010 的操作使用,熟练掌握制作艺术化专 业演示文稿的技巧;

5.熟练掌握 Internet 的使用技巧以及计算机网络安全维护;

6.能够使用新技术为工作查找和使用数据。

#### 五、教学进度设计

本课程以微型计算机为基础,全面系统地介绍计算机基础知识及其基 本操作。全书共 12 个项目,主要内容包括了解并使用计算机、了解 计算机新技术、学习操作系统知识、管理计算机中的资源、编辑 Word 文档、排版文档、制作 Excel 表格、计算和分析 Excel 数据、制作 幻灯片、设置并放映演示文稿、认识并使用计算机网络、做好计算机 维护与安全等知识。

本书采用项目驱动式讲解方式,并参考了计算机等级考试一级 MS Office 的考试大纲要求,训练学生在计算机应用中的操作能力以及 培养学生的信息素养。课程中各个任务主要以"任务要求+相关知识+ 任务实现"的结构进行讲解,每个项目最后安排了课后练习题,以便 对所学知识进行实践练习和巩固。

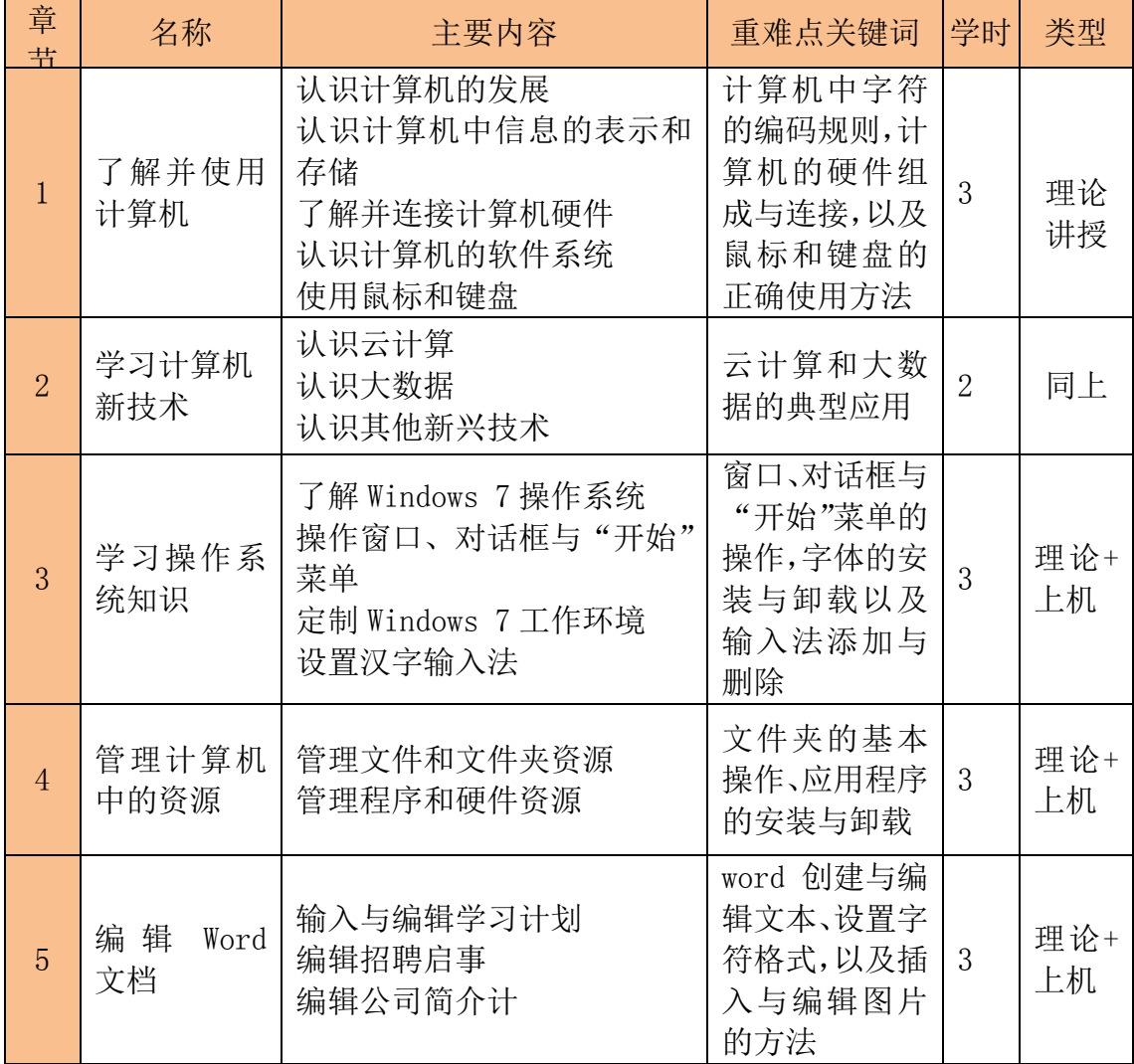

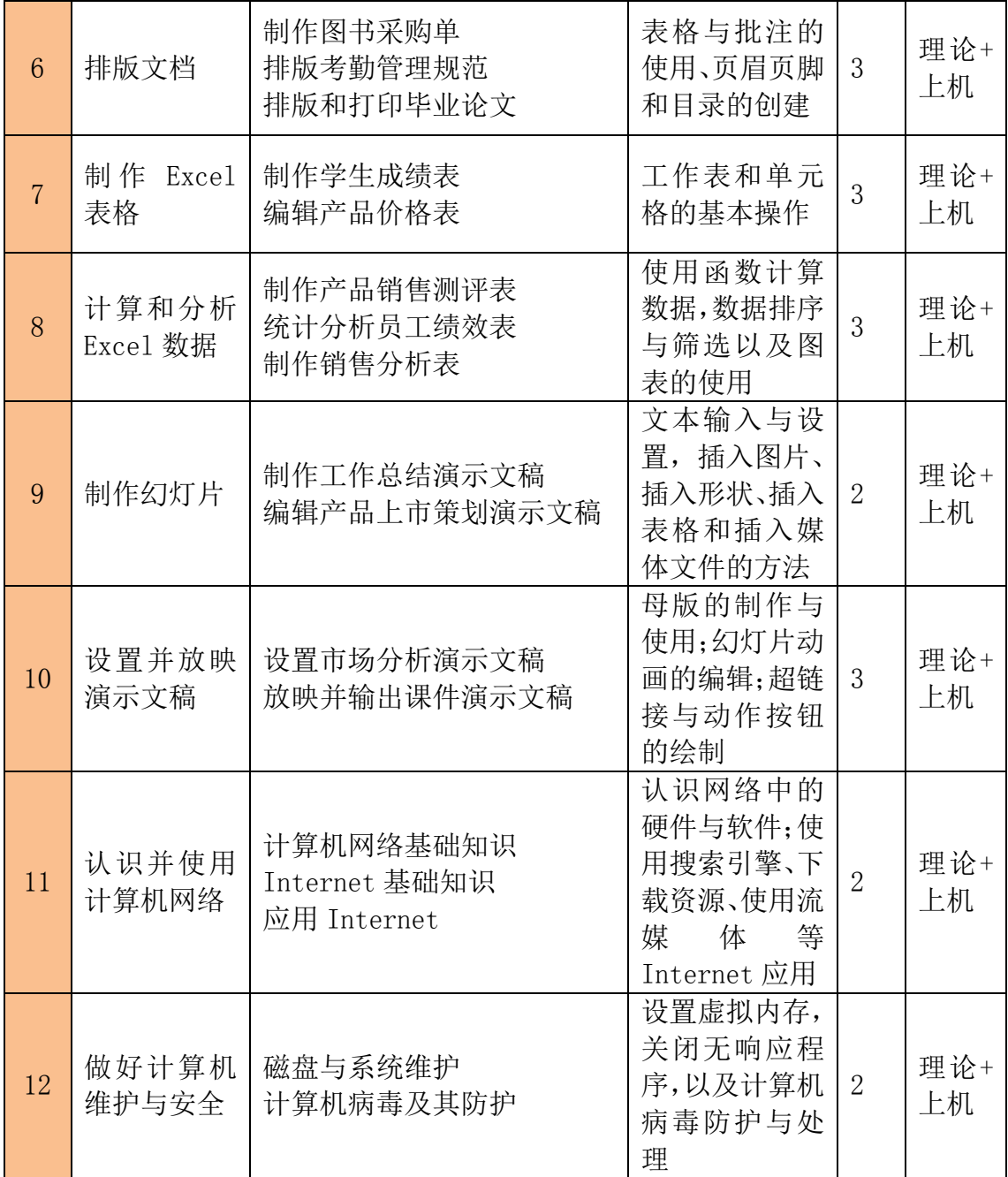

#### 六、课程实施

(一)教学设计

教师实施过程中,采用翻转课堂的教学模式和任务驱动的教学方法, 根据每个项目的职业能力培养目标,设计典型工作任务。课前学生通 过在线学习,自学课上相关微课视频,课上以学生操作为主,教师指 导为辅,根据任务的难易程度分为完全有学生自行完成,并进行总结

归纳,教师补充相关知识点以及在教师引导下的学生操练两种模式, 教学过程按照"学习检测—任务传达—知识准备—任务实施—教学演 示——总结评价"来组织教学,课堂教学中,教师首先通过提问或者 学生阐述方式来了解学生课前在线学习情况和效果,然后将与本单元 任务相关的教学信息予以传达,根据任务目标告知具体操作要求,并 传递完成任务的相关基础准备,学生根据所给目标、资料及任务要求, 对任务加以实施,教师从旁指导,汇总问题,并对任务的完成情况给 予评价,学生根据操作过程中的问题进行反思和总结,教师针对学生 普遍存在的问题进行补充说明。

(二)实施方法

1.任务驱动、目标明确。每个项目分位几个不同的任务来完成,每个 任务讲解时现结合情景式教学模式给出"任务要求",便于学生了解 实际工作需求并明确学习目的,然后列出完成任务需要具备的相关知 识,再将操作实施过程分为几个具体的操作阶段来介绍。

2.讲解深入浅出,实用性强。本课程在注重系统性和科学性的基础上, 突出了实用性及可操作性,对重点概念和操作技能进行详细讲解,语 言流畅,深入浅出,符合计算机基础教学的规律,并满足社会人才培 养的要求。

本课程在讲解过程中,还通过各种"提示"和"注意"小栏目为学生 提供了更多解决问题的方法和更为全面的知识,并引导学生尝试更好、 更快地完成工作任务及类似工作任务的方法。

3. 配有微课视频。本课程所有操作讲解内容均已录制成视频,并上

7

传至"微课云课堂",读者只需扫描二维码,便可以随扫随看,轻松 掌握相关知识。

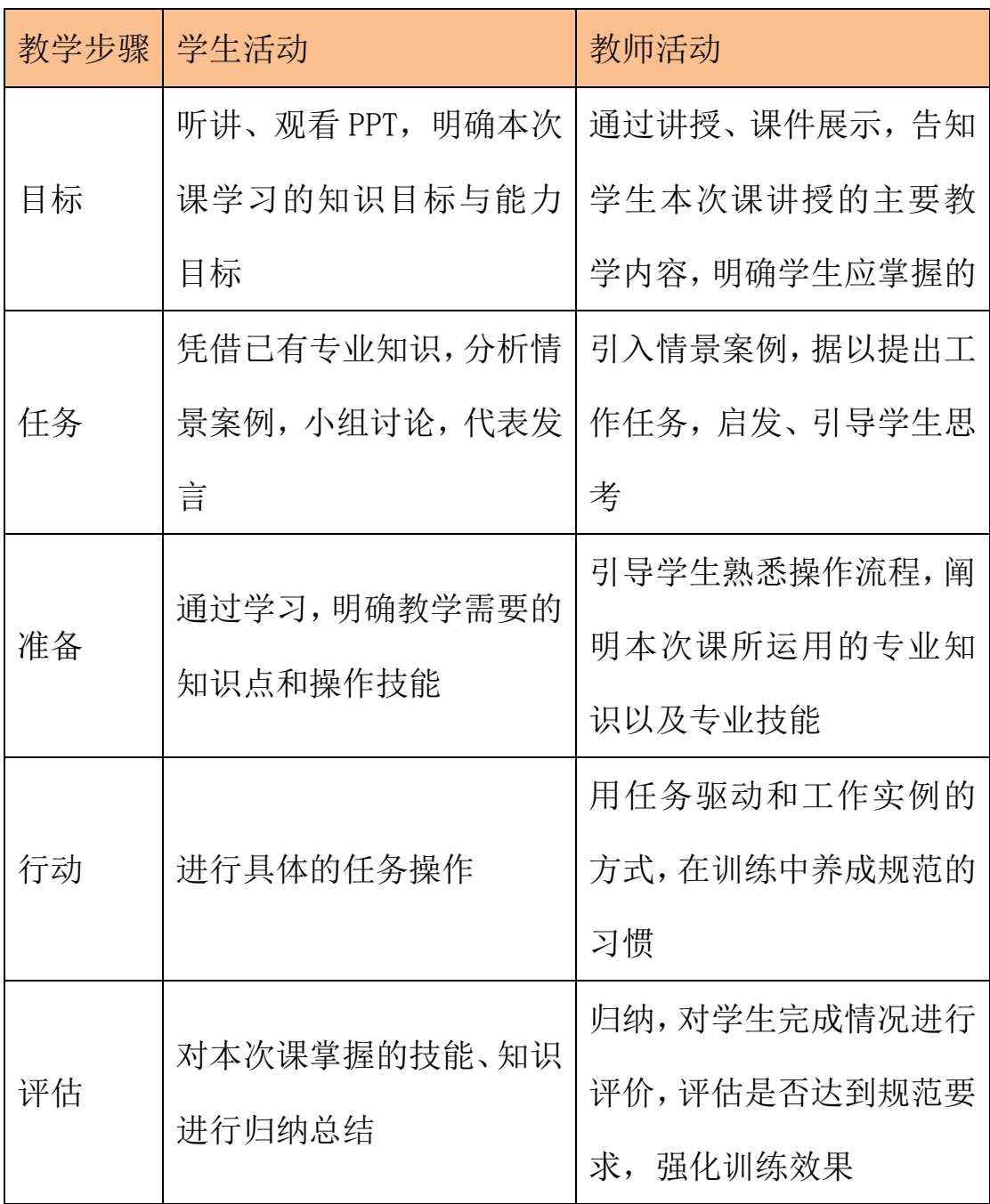

## 七、课程考核设计

《计算机文化基础》课程考核采用多元评价方法,重视教学过程评价, 将学生的学习成果与学习过程相结合, 将知识能力考核与职业素质 的评价相结合。过程考核成绩占总成绩的 50%,终结考核成绩占总成 绩的 50%。将学生自评互评、小组评价、教师评价与综合评价相结合, 对学生的课前微课、测试、所布置任务的预习情况、学习态度、课上 任务完成质量、课上发现问题与解决问题的能力、Excel 软件的综合 操作几个方面分别进行知识、技能、素质的综合评价,并鼓励学生课 上积极回答问题,上台进行教学演示,对此增加了学习态度附加分值。 整个考核方案中,过程性检查与期末考核相结合,考核涵盖学习实施 全过程。

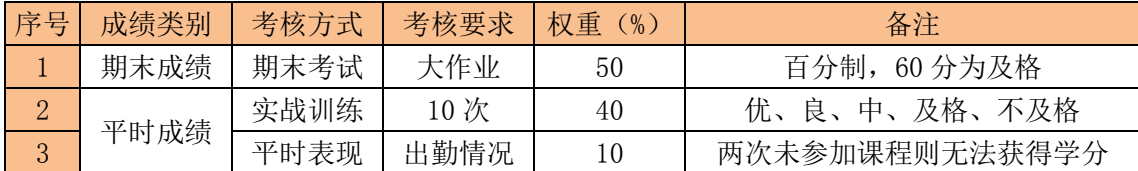

### 八、实施条件要求

(一)师资队伍要求

任课教师应充分了解现实生活中各行业对于办公自动化岗位能力的 要求,对办公动化应用知识体系有清楚的认识和了解,具有完整的计 算机应用知识体系及丰富的实践经验。

专业教师和兼职教师组成的具有"双师"结构特点的教学团队,在理 论和实践中取长补短,打到共同培养学生的目的。

(二)教学场所要求

1.教学场所

会计信息化实训室,备数量足够的电子计算机,硬件配置要能够满足 Office 办公软件流畅使用,安装 Win7 或以上操作系统。

2.教学软件

Microsoft Office Excel (2010 及以上版本);

9

多媒体电子教室教学软件(极域电子教室、红蜘蛛电子教室或者凌波 电子教室等)。

## 九、课程资源

"微课云课堂"([www.ryweike.com](http://www.ryweike.com/)),学生可以扫描二维码或者还接 登录,用手机号码注册,激活,把所有的微课资源添加到个人账户。